## **arm** AI

<u>ಂಪ್ಯ</u>

2)

 $\begin{array}{|c|} \hline \textbf{1} & \textbf{1} \end{array}$ 

© 2021 Arm

### Optimizing NN inference performance on Arm NEON and Vulkan using ailia SDK

ax Inc

David Cochard & Kazuki Kyakuno 21st September 2021

# arm

- Tweet us: @ArmSoftwareDev ->
	- Check out our Arm Software Developers
- $^{\text{+}}$ Signup now for our next AI Virtual Tech $^{\text{+}}$ Talk: <u>deve</u>
- Attendees: don't forget to fill out the survey to be in an Arduino Nano 33 BLE bo

#### Our upcoming Arm AI Tech Talks

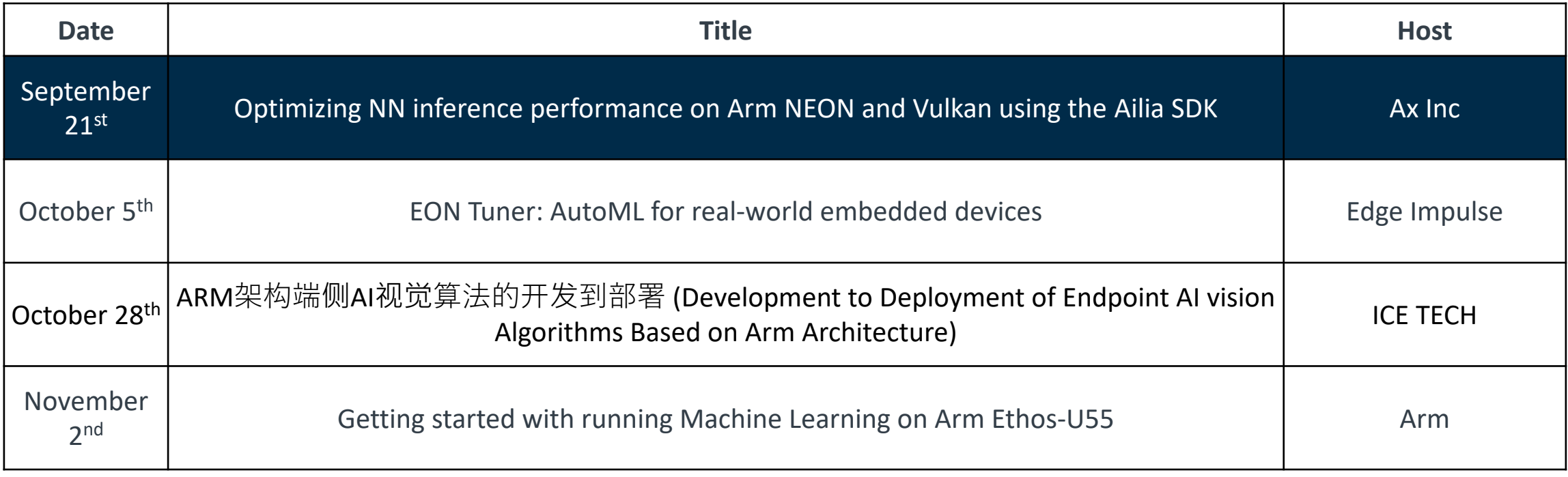

#### Presenters

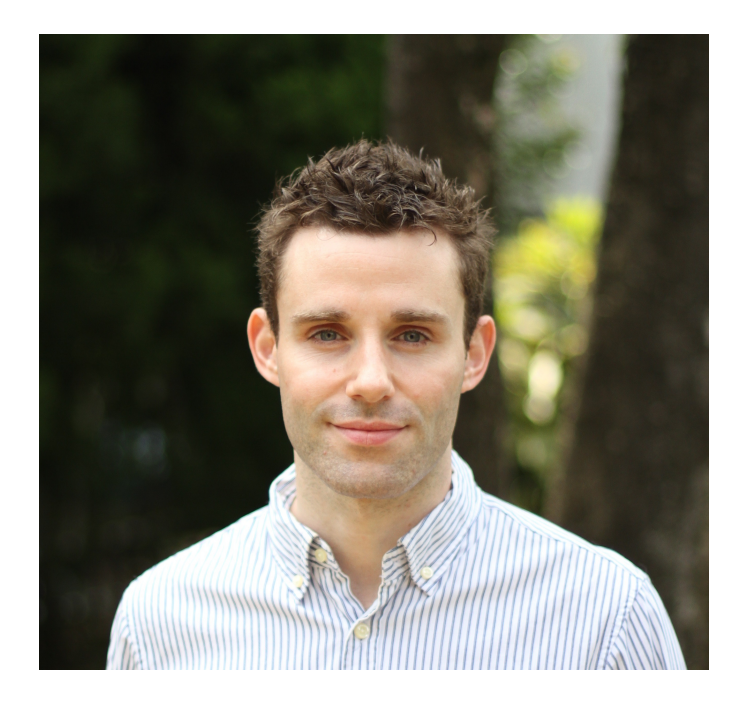

David Cochard, Engineering Manager, ax Inc.

Kazuki Kyakuno, CTO, ax Inc.

#### Agenda

- ・Presentation of our solution " ailia "
- ・Optimize computation on CPU
- ・Optimize computation on GPU

#### Company Profile

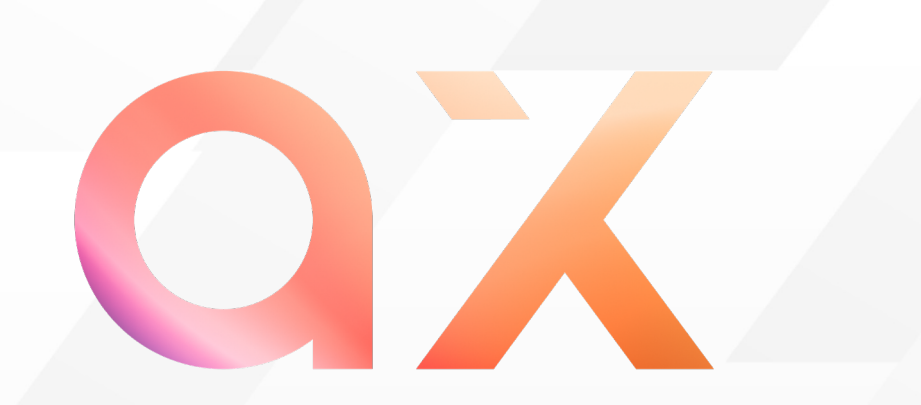

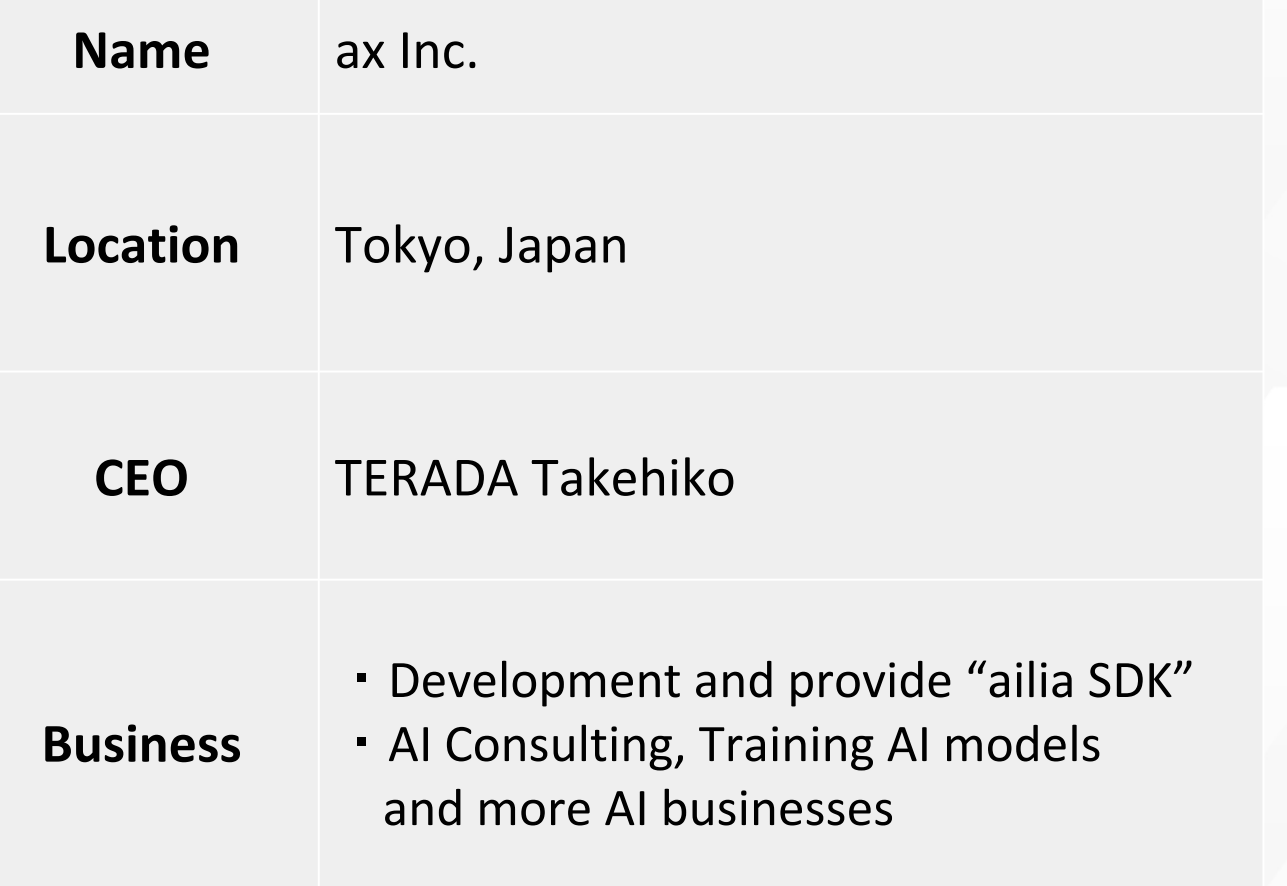

#### **"AI everywhere "**

**We believe that AI will be used on every device in the near future. We are developing fast SDKs and constantly researching the latest AI models to help accelerating the evolution of AI era.**

**ax Inc. aims to provide tools to implement the latest AI capabilities to solve real-world problems.**

 $10<sub>e</sub>$ 

#### There are **many challenges** in implementing AI for various devices.

#### Those challenges include:

- Wide variety of AI models
- Multi platform
- Various programing languages
- Long-term API consistency
- Performance optimization for each devices

and more.

#### ailia SDK

ailia SDK is an AI framework leveraging CPU and GPU to achieve high-performance AI inference

It supports ONNX (opset 10 & 11) and enables high-performance inference using NEON and Vulkan

It offers over 140 pre-trained models, ready to be integrated into our client's application

# 

https://ailia.jp/en

#### Benefits when implementing AI to Edge devices

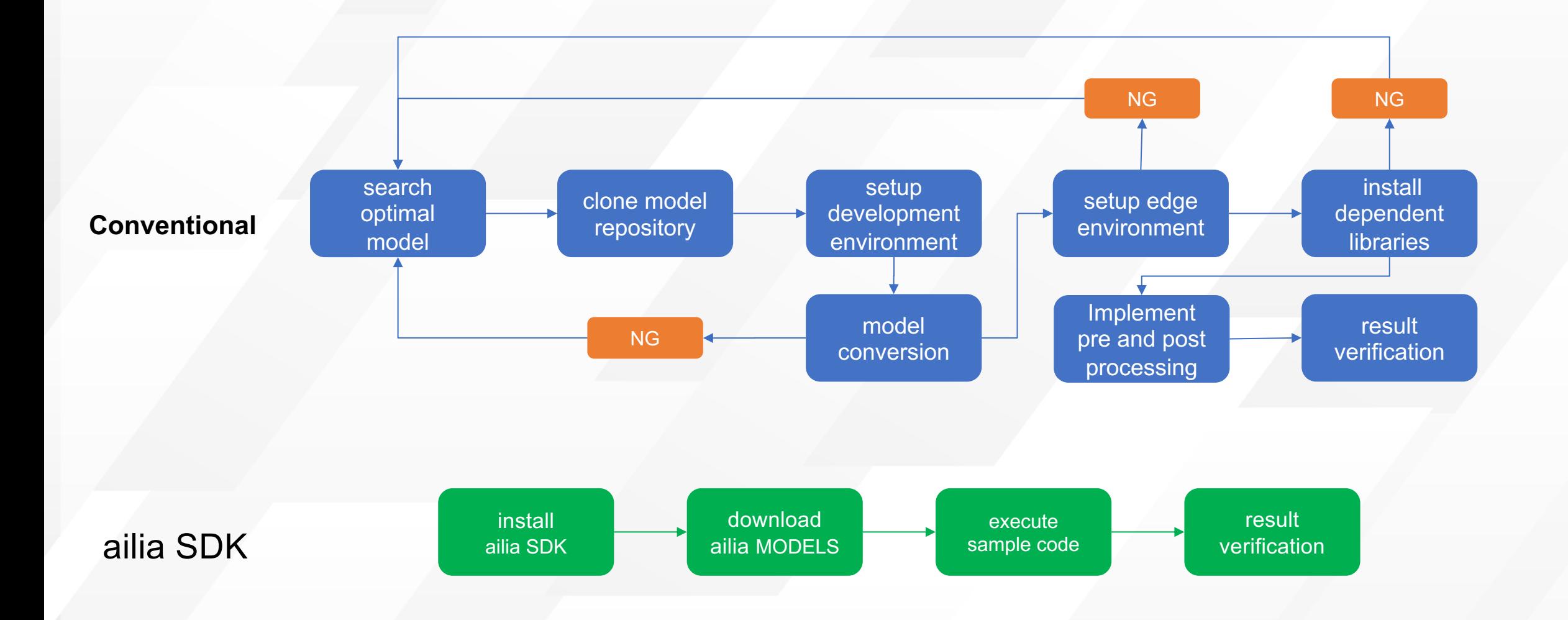

#### ailia SDK Architecture

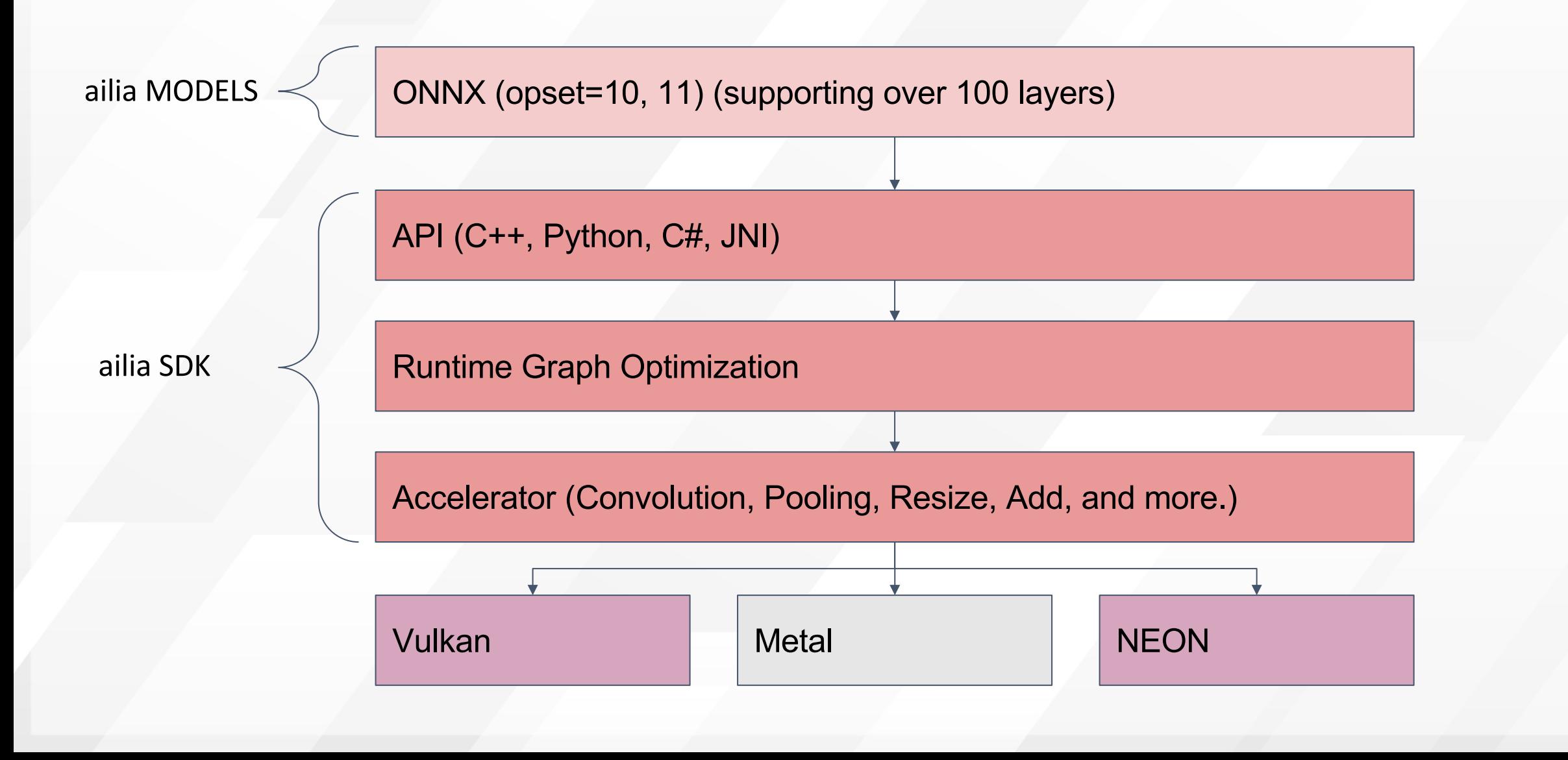

#### ailia MODELS

Over 140 models compatible with ailia SDK are publicly available on git You can easily try out the latest models such as YOLOv4, MIDAS and Pa

https://github.com/axinc-ai/ailia-models

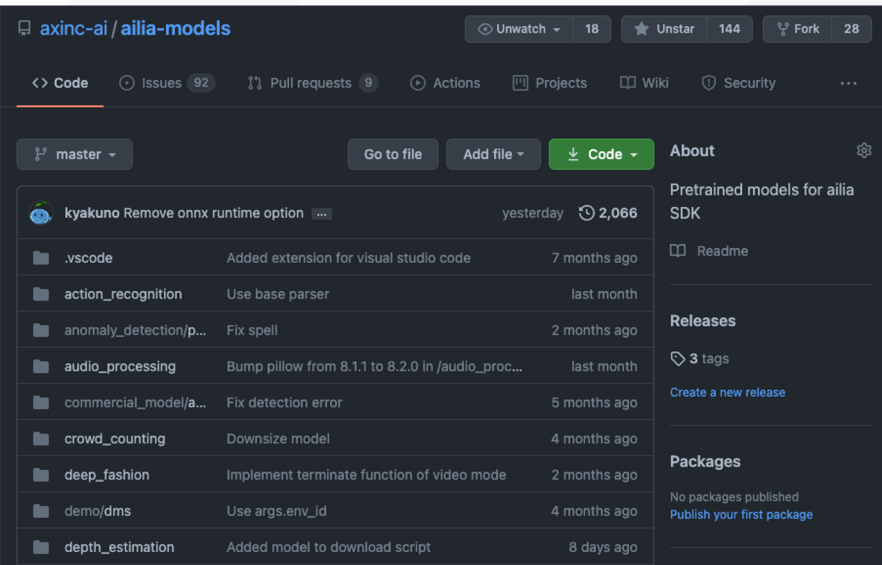

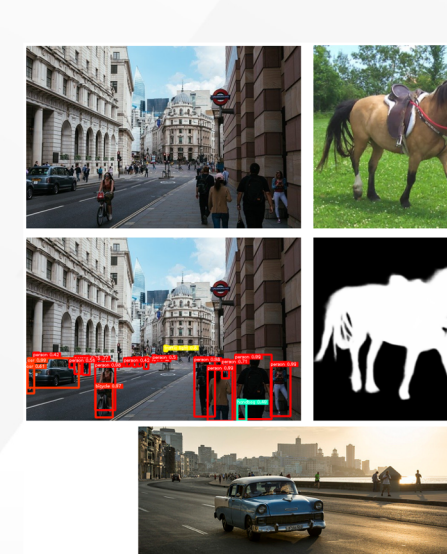

#### ailia MODELS

ailia MODELS has samples for Python, C ++ and Unity.

You can use accelerated inference using Vulkan in any environment.

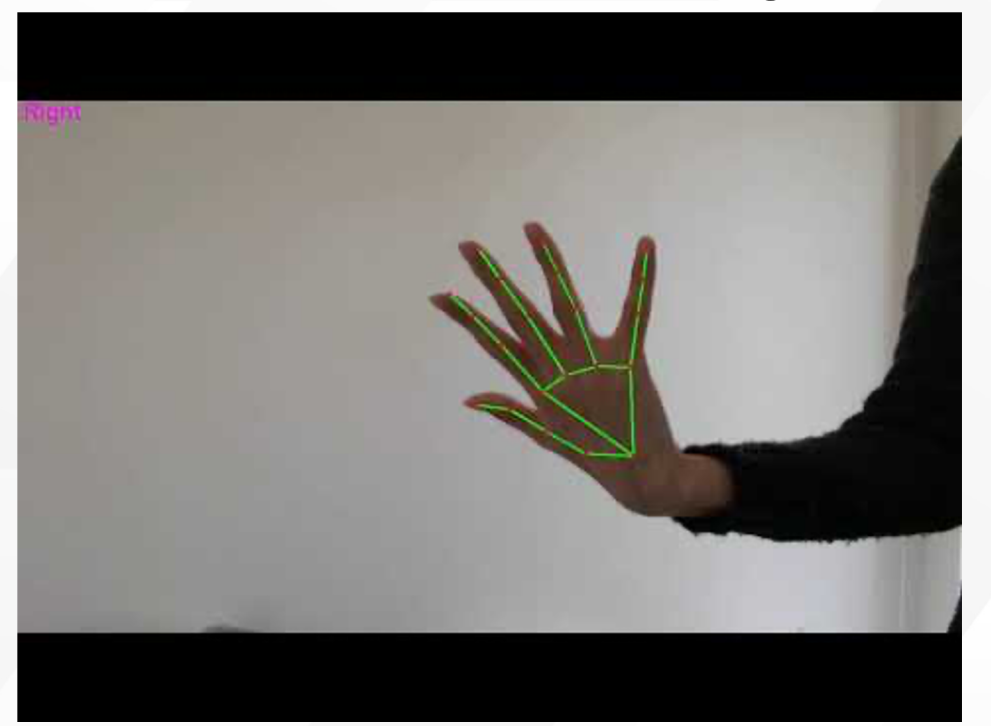

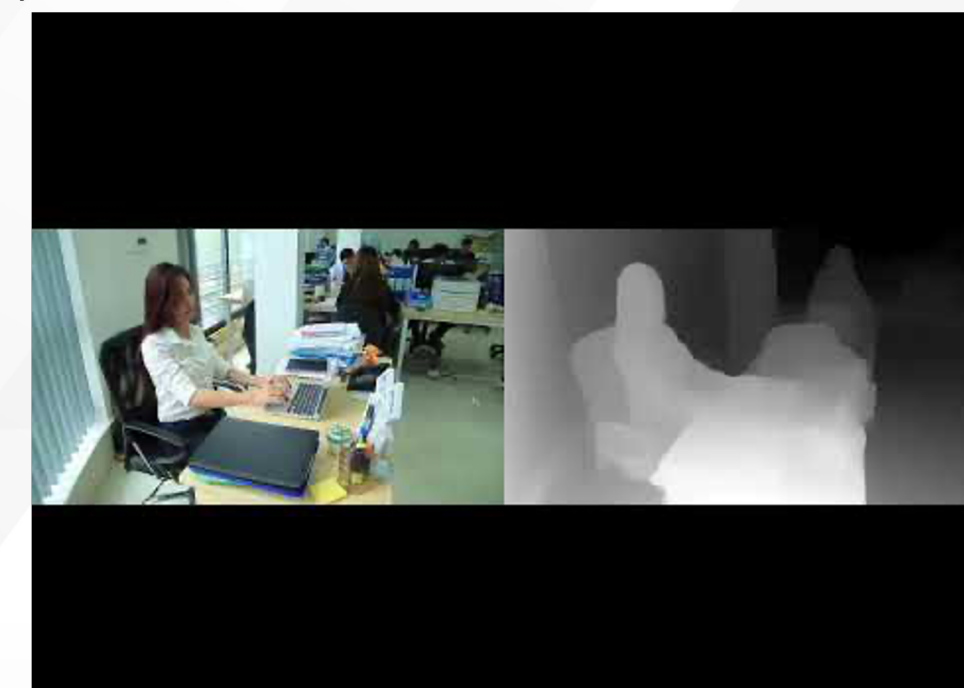

#### Hand Detection **Depth Estimation**

#### Optimize computation on CPU

#### NEON implementation in AI

Since the amount of processing is large for AI compared to general applications, significant speedup is required.

Thanks to the high degree of parallelism in layer operations, there is a lot of room for optimization using SIMD instructions such as NEON.

There are many types of layers to implement and possibilities to use various optimization techniques.

#### NEON overview

NEON provides scalar/vector instructions and registers for Arm CPUs

It is possible to perform parallel calculation in 128-bit units, as well as FP32, up to 4 elements simultaneously

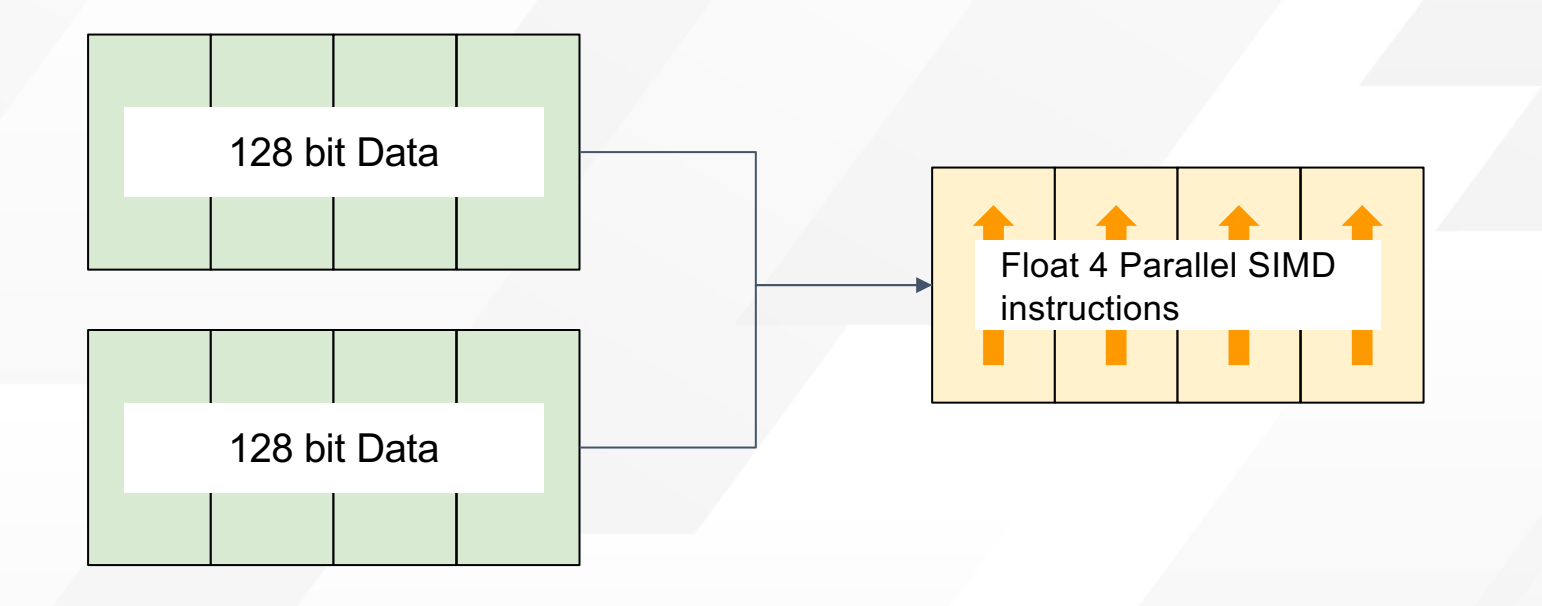

#### Basic techniques

Replace code branching with a bit select instruction

Process number sign using by bit manipulation

Reorder data structure (load / store)

```
// remove branch with bit select
// dst[i]=(src[i]<0.0f)?src[i]*alpha:src[i];
val = vld1q_f32(src);sel = vcltq f32(val, zero);mod = vmulq_n_f32(val, alpha);vst1q f32(dst, vbslq f32(sel, mod, val));
```

```
// save sign bit from input value.
mask = vdupq n u32(1<<31);
sign = vandq u32(cast u32(x), mask);
```

```
v = vabsq f32(x);// .. any operation with abs value ..
```

```
// restore sign bit with xor
res = cast f32(veorq u32(cast u32(v), sign));
```

```
// reorder data with structure load
x[] = \{11, 12, 13, 14,
 21, 22, 23, 24,
 31, 32, 33, 34,
 41, 42, 43, 44,
};
v = vld4q f32(x);
// v.val[0] : { 11, 21, 31, 41 }
// v.val[1] : { 12, 22, 32, 42 }
// v.val[2] : { 13, 23, 33, 43 }
// v.val[3] : { 14, 24, 34, 44 }
```
#### Approximation

NEON implementation using approximate expressions for high-level functions such as exp, log, and erf

```
// \log(x) = \log((2^n n) * z) = n * \log(2) + \log(z)// log(z) \approx 2 * (w + (w^3)/3 + (w^5)/5 + ..) : w = (z-1)/(z+1)
log2 = 0.6931471805599453f;
n = pick\_exponent(x);z = pick\_fractional(x);w = (z-1.0) / (z+1.0);WW = W^*W;r = (1.0/7.0) + (1.0/9.0) *ww;
r = (1.0/5.0) + r*ww;
r = (1.0/3.0) + r*ww;
r = (1.0 + r^*w);
r = r * w; // w + (w^3)/3 + (w^5)/5 + (w^7)/7 + (w^9)/9
return (n*log2 + r*2);
```
#### Threading

Taking advantage of Arm big.little technology, performance gain can be achieved by efficiently assigning jobs to different cores.

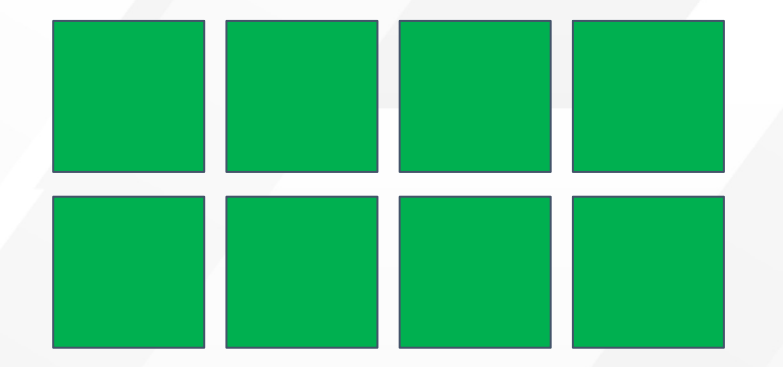

Diving a task in units of equal size does not fit big.little SoC. design

Assign more processing-intensive tasks to big cores, and smaller ones to little cores.

Adjust the processing unit according to the cache size

#### Benchmark

Comparison of inference time with NEON enabled and disabled

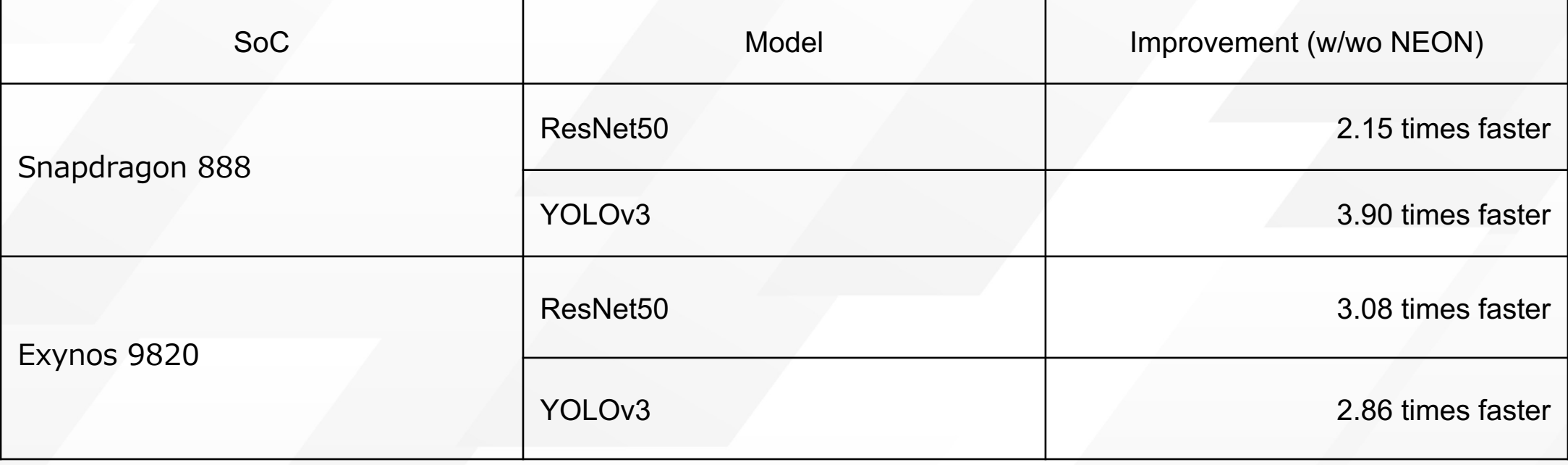

#### Future work

The vector length of NEON is 128 bit, but 512 bit vector operation can be used in SVE2 added in Armv9-A

Going forward, ailia SDK will continue to support the latest instruction sets

#### Optimize computation on GPU

#### Benefits of Vulkan

Support for all major GPUs

Support for all major OSs

Windows, Android, Linux

Easy installation for GPU inference

Being widely used for gaming, it only requires standard drivers to run

Little additional disk space usage

ailia\_vulkan.dll is only 2.8MB

#### AI Inference Acceleration with Vulkan

Fast AI inference achieved using Runtime Graph Optimization and Layer Fusion

Implementation of the Optimized Logic for GEMM using Vulkan's Compute Shader

Implementation of layers such as Convolution or Pooling using Vulkan's Compute Shader

Implementation of the Winograd Algorithm with shaders to accelerate the heavy Convolution layer

#### Roles between CPU and GPU

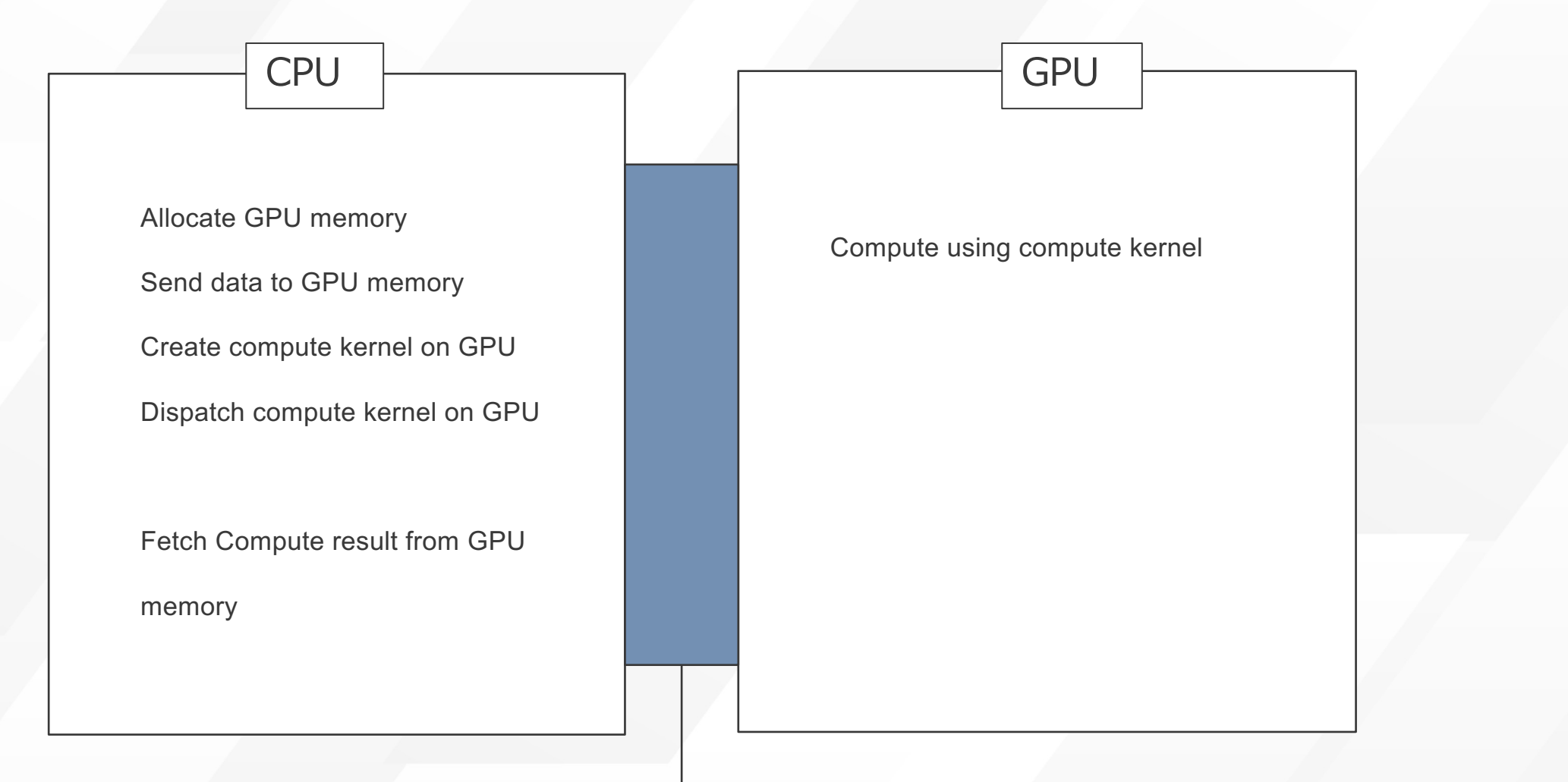

Computing API | GPU Driver

#### Code required for Vulkan

Create VkInstance Select VkPhysicalDevice Create VkDevice Get VkQueue Allocate VkDeviceMemory Bind vkDeviceMemory to VkBuffer Send data to device from host Configure VkShaderModule Create VkDescriptorSetLayout Create VkPipelineLayout Create VkPipeline

Create VkDescriptorPool Create VkDescriptorSet Create VkCommandPool Create VkCommandBuffer Regist VkPipeline to VkCommandBuffer Regist VkDescriptorSet to VkCommandBuffer Call vkCmdDispatch Executing and waiting for VkCommandBuffer to complete Data transfer from device to host

#### Example of GPU Computing

Add the corresponding elements of A and B of the same size and write to the corresponding element of the output of the same size

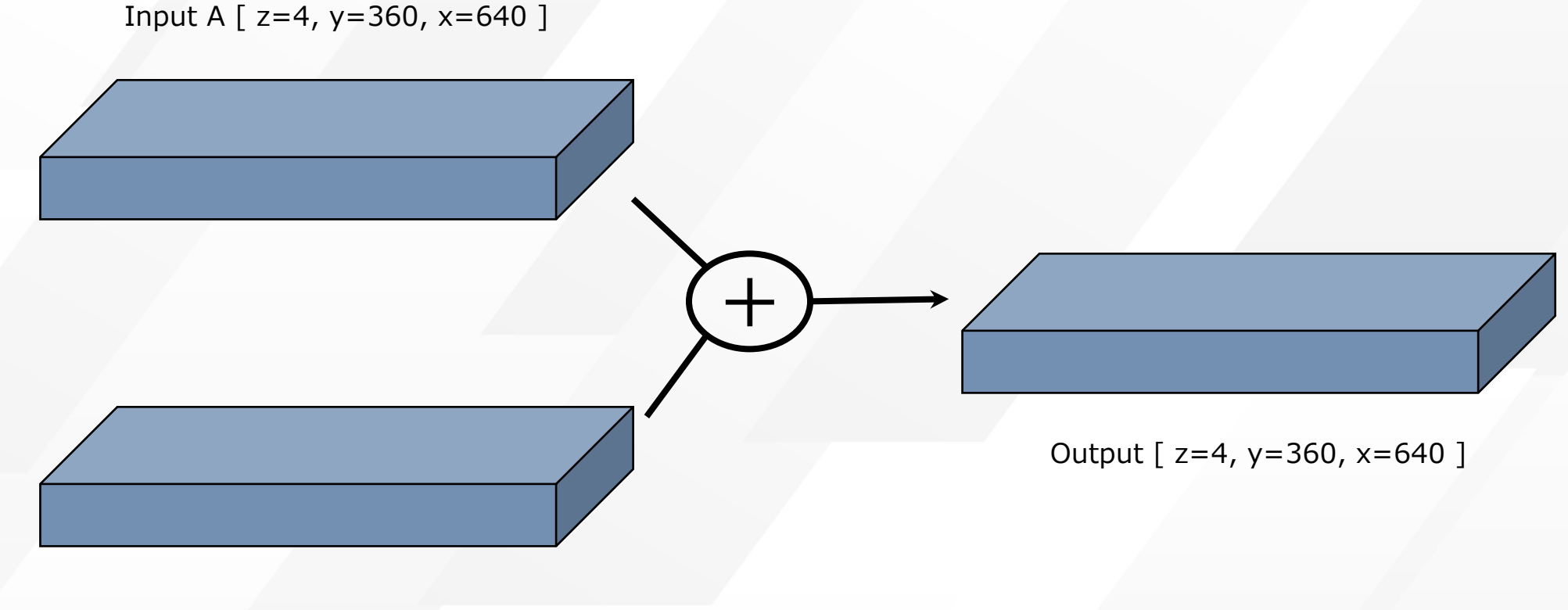

Input B [ z=4, y=360, x=640 ]

#### Example of GPU Computing : Device code (GPU code)

```
#version 450
layout(std430, binding = 0) writeonly buffer Dst {
    float data[];
} dst;
layout(std430, binding = 1) readonly buffer Src_A {
    float data[];
} src_a;
layout(std430, binding = 2) readonly buffer Src B {
   float data[];
} src_b;
layout(local size x = 64) in;
void main()
{
    // Exception handling of fractional blocks is omitted
    const uint id = gl_GlobalInvocationID.x;dst.data[id] = src_a.data[id] + src_b.data[id];
}
```
#### Example of GPU Computing : Host code (CPU code)

// Instance initialization, device selection, buffer allocation, shader module construction, etc. are omitted.

vkBeginCommandBuffer(cmdBuf, &beginInfo); // Start recording command buffer

// Registered pipeline in command buffer --Shader module is registered in pipeline vkCmdBindPipeline(cmdBuf, VK\_PIPELINE\_BIND\_POINT\_COMPUTE, pipeline);

// Registered descriptor set in command buffer --I / O buffer allocation is registered in descSet vkCmdBindDescriptorSets(cmdBuf, VK PIPELINE BIND POINT COMPUTE, descSet);

// Specify how many work loops to start // Start with the most recently configured pipeline and descriptor set // Numerical example of one-dimensional processing of  $z = 4$ ,  $y = 360$ ,  $x = 640$  with localsize = 64 **vkCmdDispatch(cmdBuf, (4\*360\*640)/64, 1, 1);**

vkEndCommandBuffer(cmdBuf); // Set the end of command buffer construction

// Pass the command buffer to the device and run the shader --cmdBuf is registered in submitInfo vkQueueSubmit(queue, 1, &submitInfo, NULL);

// Waiting for processing completion and data collection are omitted

#### Workgroups and Threads (Invocation)

Write how many kernels to boot in the host (CPU) code (groupCount)

Describe what each thread does in the device (GPU) code (shader)

Use localsize to specify the number of threads (invocations)

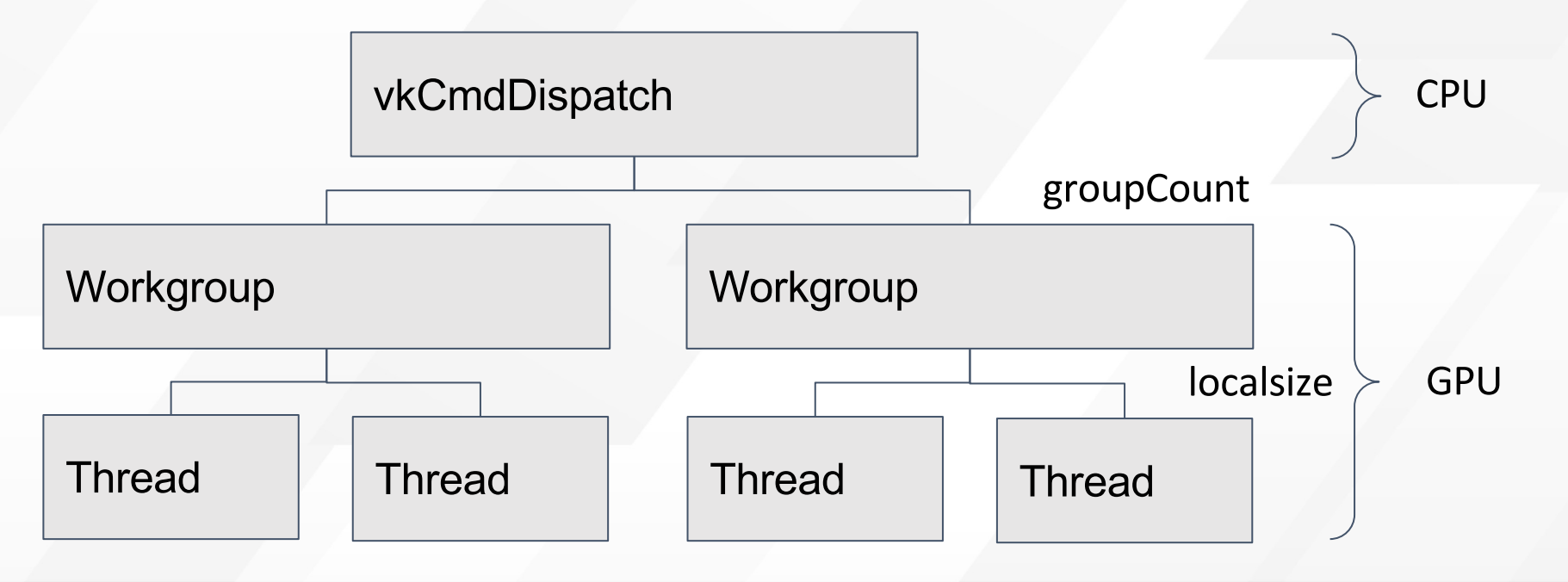

#### Arm GPU HW configuration example

Configurable from 4 to 20 shader cores delivering largest capability for a Mali GPU

3 engine[s per shader core](https://developer.arm.com/ip-products/graphics-and-multimedia/mali-gpus/mali-g76-gpu)

8 execution lanes per engine

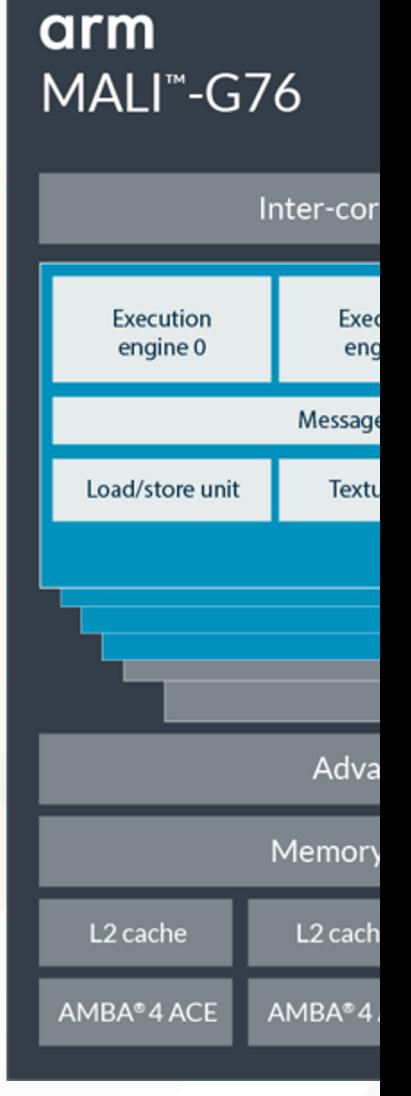

https://developer.arm.com/ip-products/graphics-and-multime

#### Correspondence with API

**vkCmdDispatch(.., groupCountX, groupCountY, groupCountZ);**

Kernel boot process with host code

Launch (groupCountX \* groupCountY \* groupCountZ) workgroups

One workgroup is assigned to one execution engine

If you can fill all the execution engines, make full use of the GPU

**layout(localsize\_x=64) in;**

Device code thread number specification part

Specifies the number of local threads in a workgroup

If the number of threads issued in the execution engine can be filled, the execution engine will be fully utilized

#### Relation between localsize and dispatch

If the local size is 64 and the image size is 640 \* 360, you need to run (360 \* 640) / 64 workgroups to run the entire image

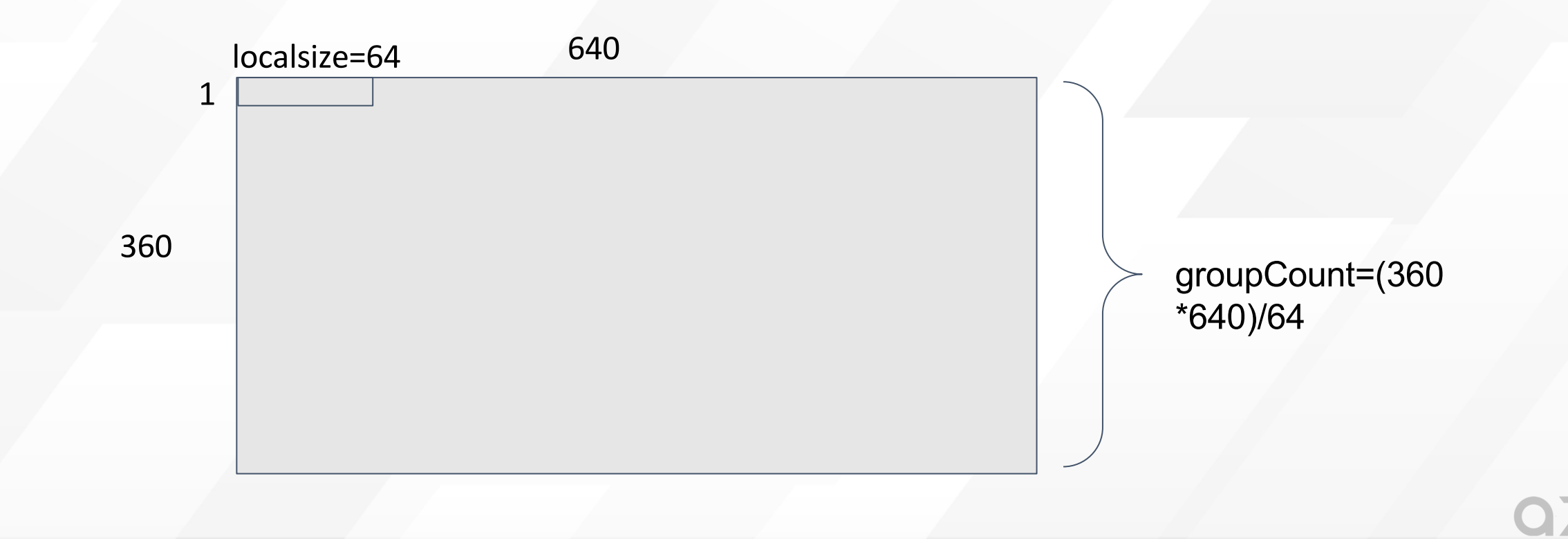

#### How to choose localsize

The limit of localsize is defined by maxComputeWorkgroupSize

maxComputeWorkgroupSize = {384,384,384} (Mali G76)

maximum size of a local compute workgroup per dimension

maxComputeWorkGroupInvocations = 384 (Mali G76)

maximum total number of compute shader invocations in

Arm Mali GPU Best Practices Developer Guide said

"Use 64 as a baseline workgroup size. Do not use more than 6

Localsize adjustment required for complex and heavy kernels

#### Time spent by localsize

average elapsed time (w/o 1st run) [msec]

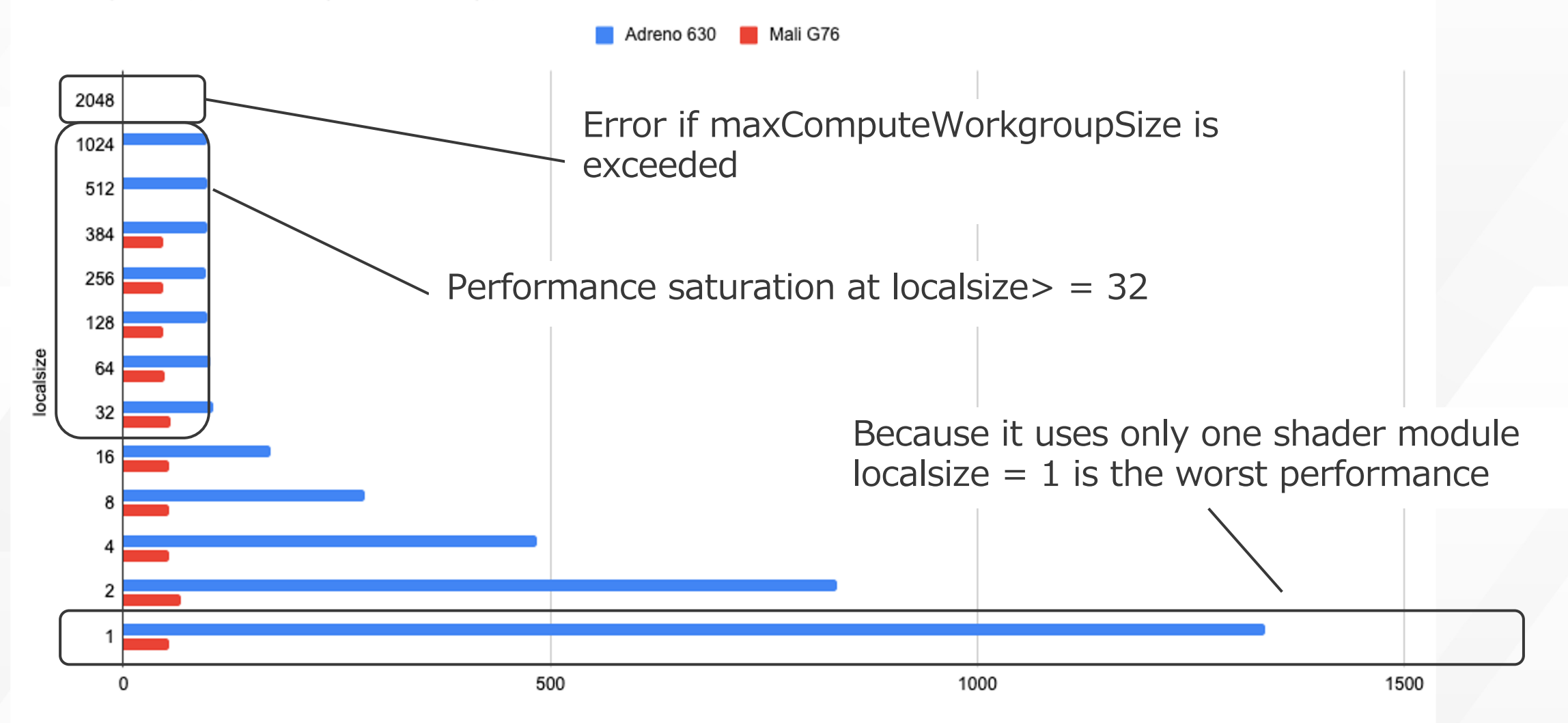

#### GEMM

General matrix multiply

Multiplication of 2D dense matrix

Often used in scientific computing (computer simulation)

Patterson & Hennessy "Computer Organization and Design"

1426-page textbooks with the story of speeding up GEMM

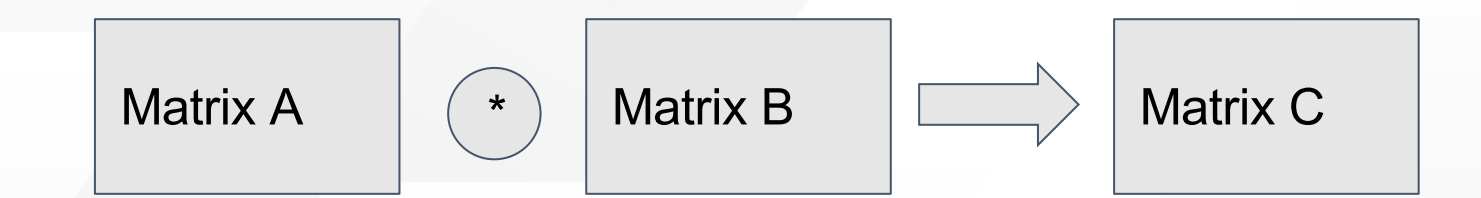

```
// 1/ O definition omitted (when trans a == false && trans b == false)
#define BLOCK_SIZE 8
layout(local_size_x=BLOCK_SIZE, local_size_y=BLOCK_SIZE) in;
// shared memory can be commonly referenced from workgroup
shared float sa[ BLOCK SIZE * BLOCK SIZE ];
shared float sb[ BLOCK_SIZE * BLOCK_SIZE ];
void main()
{
    uint lx = gl LocalInvocationID.x; unit ly = gl LocalInvocationID.y;uint dx = gl WorkGroupID.x * BLOCK SIZE; uint dy = gl WorkGroupID.y * BLOCK SIZE;
    float sum = 0.0;
    for (uint k=0; k<TOTAL_K; k+=BLOCK_SIZE) { 
        sa[ ly * BLOCK SZIE + lx ] = src a.data[ (dy + ly) * src a width + ( k+lx) ];
        sb[ ly * BLOCK SIZE + lx ] = src b.data[ ( k + ly) * src b width + (dx+lx) ];
        barrier();
        for (uint i=0; i<BLOCK_SIZE; ++i) { 
            sum += sa[ ly * BLOCK SIZE + i ] * sb[ i * BLOCK SIZE + lx ];
        }
        barrier();
    }
    // Exception handling of fractional blocks is omitted
    dst.data[ (dy+ly) * dist width + (dx+lx) ] = sum;
}
```

```
// 1/ O definition omitted (when trans a == false && trans b == false)
#define BLOCK_SIZE 8
layout(local_size_x=BLOCK_SIZE, local_size_y=BLOCK_SIZE) in;
// shared memory can be commonly referenced from workgroup
shared float sa[ BLOCK SIZE * BLOCK SIZE ];
shared float sb[ BLOCK_SIZE * BLOCK_SIZE ];
void main()
{
    uint lx = gl LocalInvocationID.x; unit ly = gl LocalInvocationID.y;uint dx = gl WorkGroupID.x * BLOCK SIZE; uint dy = gl WorkGroupID.y * BLOCK SIZE;
   float sum = 0.0;
    for (uint k=0; k<TOTAL_K; k+=BLOCK_SIZE) { 
        sa[ ly * BLOCK SZIE + lx ] = src a.data[ (dy + ly) * src a width + ( k+lx) ];
        sb[ ly * BLOCK SIZE + lx ] = src b.data[ ( k + ly) * src b width + (dx+lx) ];
        barrier();
        for (uint i=0; i<BLOCK SIZE; ++i) {
            sum += sa[ ly * BLOCK SIZE + i ] * sb[ i * BLOCK SIZE + lx ];
        }
        barrier();
    }
    // Exception handling of fractional blocks is omitted
    dst.data[ (dy+ly) * dist width + (dx+lx) ] = sum;
                                                              1 thread is responsible for one output element
```
}

```
// 1/ O definition omitted (when trans a == false && trans b == false)
#define BLOCK_SIZE 8
layout(local_size_x=BLOCK_SIZE, local_size_y=BLOCK_SIZE) in;
// shared memory can be commonly referenced from workgroup
shared float sa[ BLOCK SIZE * BLOCK \zetaIZE ];
shared float sb[ BLOCK SIZE * BLOCK SIXE ];
void main()
{
    uint lx = gl\_LocalInvocationID.x; unit \ y = gl\_LocalInvocationID.y;uint dx = gl_WorkGroupID.x * BLOCK_SIZE; \qquad int dy = gl_WorkGroupID.y * BLOCK_SIZE;float sum = 0.0;
    for (uint k=0; k<TOTAL_K; k+=BLOCK_SIZE) { 
        sa[ ly * BLOCK_SZIE + lx ] = src_a.data[ \sqrt{dy} + ly) * src_a_width + ( k+lx) ];
        sb[ ly * BLOCK SIZE + lx ] = src b.data[ (\mathbb{A} + ly) * src b width + (dx+lx) ];
        barrier();
        for (uint i=0; i<BLOCK_SIZE; ++i) { 
            sum += sa[ ly * BLOCK_SIZE + i ] * sb[ i * BLQCK_SIZE + lx ];
         }
        barrier();
    }
    // Exception handling of fractional blocks is omitted
    dst.data[ (dy+ly) * dist width + (dx+lx) ] = sum;
                                                                    localsize is 8 \times 8 = 64Create threads with 2D blocks
```

```
// 1/ O definition omitted (when trans a == false && trans b == false)
#define BLOCK_SIZE 8
layout(local_size_x=BLOCK_SIZE, local_size_y=BLOCK_SIZE) in;
// shared memory can be commonly referenced from workgroup
shared float sa[ BLOCK SIZE * BLOCK SIZE ];
shared float sb[ BLOCK_SIZE * BLOCK_SIZE ];
void \text{ matrix}(){
     uint lx = gl LocalInvocationID.x; uint ly = gl LocalInvocationID.y;
     uint dx = gl WorkGroupR_x \times * BLOCK SIZE; uint dy = gl WorkGroupID.y * BLOCK SIZE;
    float sum = 0.0;
    for (uint k=0; k<TOTAL K; k+=BLOCK SIZE) {
         \begin{bmatrix} \text{sa} [1y * \text{BLOCK_SZIE} + 1x ] = \text{src\_a.dat} \end{bmatrix} (dy + ly) * src_a_width + ( k+lx) ];
         \textsf{lsb} \, \textsf{l} ly * BLOCK_SIZE + lx ] = src_b.data[ \textsf{l} \, \textsf{R} \, \textsf{l}ly) * src_b_width + (dx+lx) ];
         barrier();
         for (uint i=0; i<BLOCK_SIZE; ++i) { 
              sum += sa[ ly * BLOCK_SIZE + i ] * sb[ i * BLOCK_SIZE + \overrightarrow{IX}}
         barrier();
     }
    // Exception handling of fractional blocks is omitted
     dst.data[ (dy+ly) * dist width + (dx+lx) ] = sum;
}
                                                                      Both A and B read into shared memory
```

```
// 1/ O definition omitted (when trans a == false && trans b == false)
#define BLOCK_SIZE 8
layout(local_size_x=BLOCK_SIZE, local_size_y=BLOCK_SIZE) in;
// shared memory can be commonly referenced from workgroup
shared float sa[ BLOCK SIZE * BLOCK SIZE ];
shared float sb[ BLOCK_SIZE * BLOCK_SIZE ];
void main()
{
    uint lx = gl LocalInvocationID.x; unit ly = gl LocalInvocationID.y;uint dx = gl WorkGroupID.x * BLOCK SIZE; uint dy = gl WorkGroupID.y * BLOCK SIZE;
   float sum = 0.0;
    for (uint k=0; k<TOTAL_K; k+=BLOCK_SIZE) { 
        sa[ ly * BLOCK SZIE + lx ] = src a.data[ (dy + ly) * src a width + ( k+lx) ];
        sb[ ly * BLOCK SIZE + lx ] = src b.data[ ( k + ly) * src b width + (dx+lx) ];
        barrier();
        for (uint i=0; i<BLOCK SIZE; ++i) {
            sum += sa[ ly * BLOCK_SIZE + i ] * sb[ i * BLOCK_SIZE + lx ];
        }
        barrier();
    }
    // Exception handling of fractional blocks is omitted
    dst.data[ (dy+ly) * dist width + (dx+lx) ] = sum;
}
                                                           In the barrier, calculate the output element by 
                                                           referring to the shared memory prepared by 
                                                           another thread in the workgroup.
```
#### Features of GEMM old implementation

1 thread is responsible for 1 output element

localsize is  $8 * 8 = 64$ 

Store A and B together in shared memory

Put a barrier () and refer to the shared memory read by another thread in the workgroup.

#### Related research about GEMM

V. Volkov and J. Demmel "Benchmarking GPUs to Tune Dense Linear Alge

https://www.cs.colostate.edu/~cs675/volkov08-sc08talk.pdf

- Increasing the localsize will make it easier to cause register spills.
- shared memory is slower than registers
- Putting only B in shared memory and putting A in a register made

#### Larger block size reduces global memory access

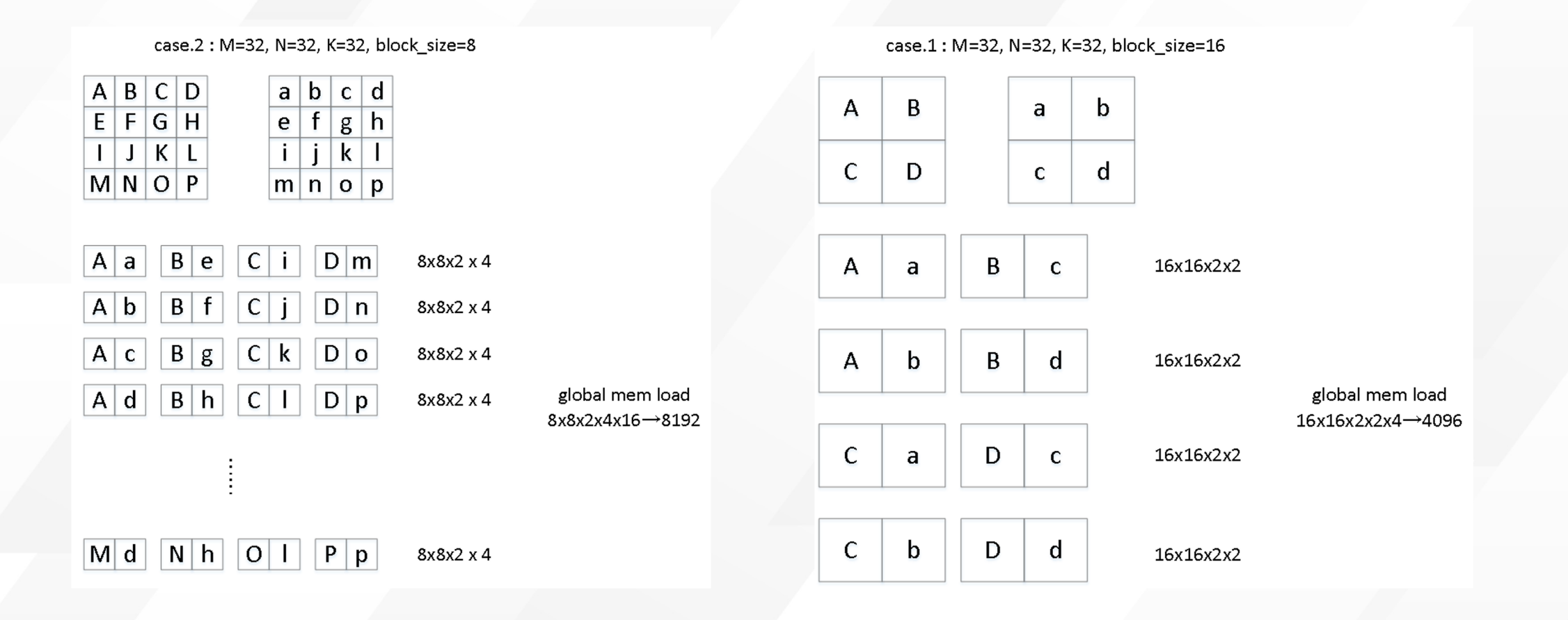

```
// I / O definition omitted
#define BLOCK_SIZE 16
layout(local size x=BLOCK SIZE) in;
// shared memory can be commonly referenced from workgroup
shared vec4 sb[ BLOCK_SIZE ];
void main()
{
    // Coordinate calculation part omitted
    float sum[BLOCK_SIZE];
    for (int i=0; i<BLOCK_SIZE; ++i) { sum[i] = 0.0f; }
    for (uint k=0; k<TOTAL K; k+=4) {
        sb[ lx ] = load b(dx+lx, k);
        barrier();
        vec4 wa = load_a(dy+lx, k);
        for (uint i=0; i<BLOCK SIZE; ++i) {
            sum[i] += dot(wa, sb[i]);}
        barrier();
    }
    // Exception handling of fractional blocks is omitted
    for (int i=0; i<BLOCK SIZE; ++i) {
        dst.data[ (dy+lx) * dst_width + (dx+i) ] = sum[i];
    }
```
}

```
// I / O definition omitted
#define BLOCK_SIZE 16
layout(local size x=BLOCK SIZE) in;
// shared memory can be commonly referenced from workgroup
shared vec4 sb[ BLOCK_SIZE ];
void main()
{
    // Coordinate calculation part omitted
    float sum[BLOCK_SIZE];
    for (int i=0; i<BLOCK_SIZE; ++i) { sum[i] = 0.0f; }
    for (uint k=0; k<TOTAL K; k+=4) {
        sb[ lx ] = load b(dx+lx, k);
        barrier();
        vec4 wa = load_a(dy+lx, k);
        for (uint i=0; i<BLOCK SIZE; ++i) {
            sum[i] += dot(wa, sb[i]);}
        barrier();
    }
    // Exception handling of fractional blocks is omitted
    for (int i=0; i<BLOCK SIZE; ++i) {
        dst.data[ (dy+lx) * dist width + (dx+i) ] = sum[i];
    }
```
1 thread is responsible for BLOCK SIZE output elements

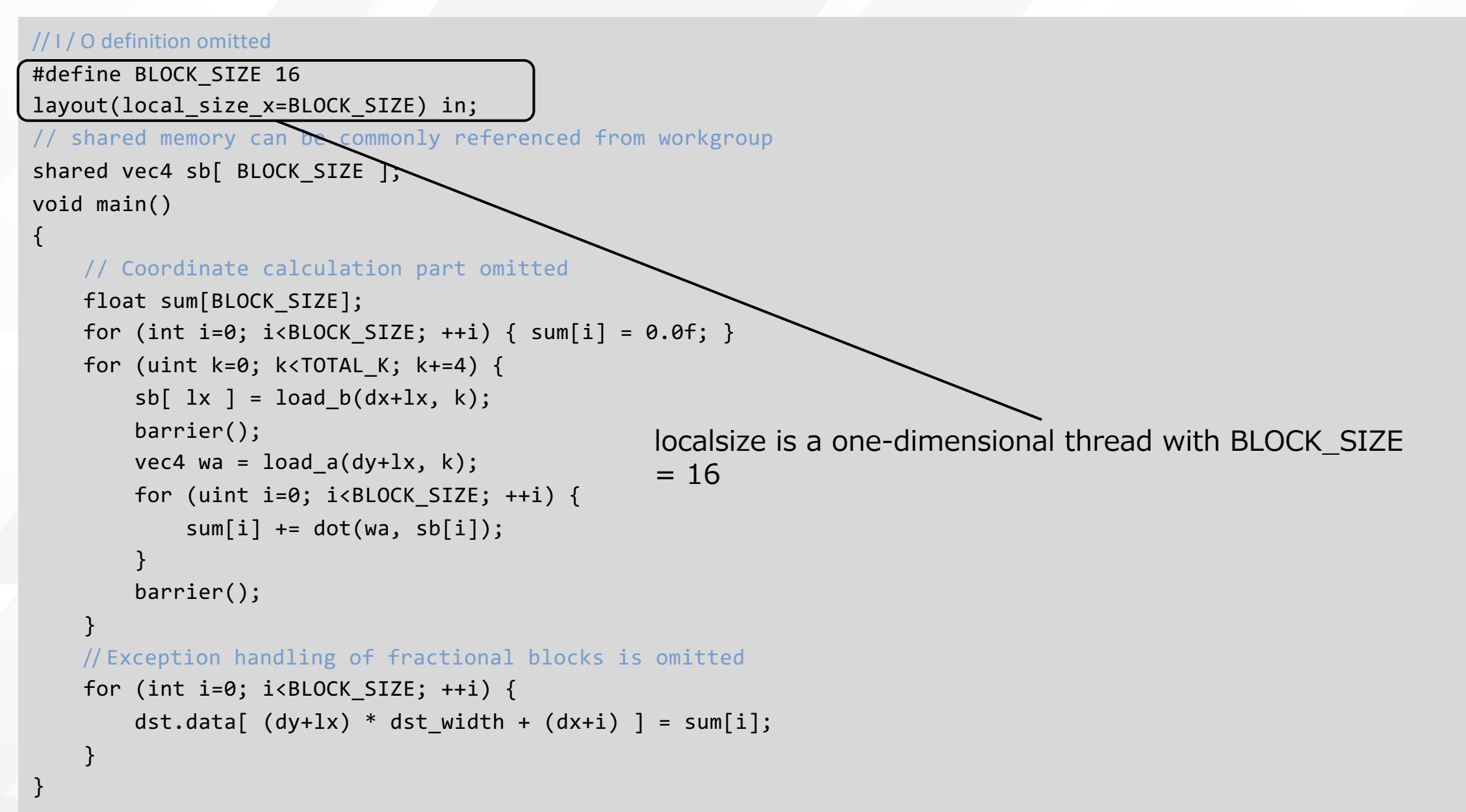

```
// I / O definition omitted
#define BLOCK_SIZE 16
layout(local size x=BLOCK SIZE) in;
                                                      workgroup
shared vec4 sb[ BLOCK_SIZE ];
void main()
{
    // Coordinate calculation part omitted
    float sum[BLOCK_SIZE];
    for (int i=0; i<BLOCK_SIZE; ++i) { sum[i] = 0.0f; }
    for (uint k=0; k<TOTAL_K; k+=4) { 
        \begin{bmatrix} s & b & l \end{bmatrix} = \begin{bmatrix} 1 & b & d \end{bmatrix}barrier();
         vec4 wa = load_a(dy+lx, k);
         for (uint i=0; i<BLOCK SIZE; ++i) {
             sum[i] += dot(wa, sb[i]);}
         barrier();
     }
    // Exception handling of fractional blocks is omitted
    for (int i=0; i<BLOCK SIZE; ++i) {
         dst.data[ (dy+lx) * dst_width + (dx+i) ] = sum[i];
     }
}
                                                 Only B is stored in shared memory
```

```
// I / O definition omitted
#define BLOCK_SIZE 16
layout(local size x=BLOCK SIZE) in;
// shared memory can be commonly referenced from workgroup
shared vec4 sb[ BLOCK_SIZE ];
void main()
{
    // Coordinate calculation part omitted
    float sum[BLOCK_SIZE];
    for (int i=0; i<BLOCK_SIZE; ++i) { sum[i] = 0.0f; }
    for (uint k=0; k<TOTAL K; k+=4) {
        sb[ lx ] = load b(dx+lx, k);
        barrier();
        vec4 wa = load_a(dy+lx, k);
        for (uint i=0; i<BLOCK SIZE; +i) {
            sum[i] += dot(wa, sb[i]);}
        barrier();
    }
    // Exception handling of fractional blocks is omitted
    for (int i=0; i<BLOCK SIZE; ++i) {
        dst.data[ (dy+lx) * dst_width + (dx+i) ] = sum[i];
    }
}
                                                      A is a normal variable and expects register 
                                                      allocation
```

```
// I / O definition omitted
#define BLOCK_SIZE 16
layout(local size x=BLOCK SIZE) in;
// shared memory can be commonly referenced from workgroup
shared vec4 sb [ BLOCK_SIZE ];
void main()
{
    // Coordinate calculation part omitted
    float sum[BLOCK_SIZE]
    for (int i=0; i<BLOCK_SIXE; ++i) { sum[i] = 0.0f; }
    for (uint k=0; k<TOTAL_K; k = 4) {
        sb[ lx ] = load_b(dx+lx, \aleph);
        barrier();
        vec4 \sqrt{a} = load a(dy+lx, k);
        for (uint i=0; i<BLOCK SIZE; ++i) {
            sum[i] += dot(wa, sb[i]);}
        barrier();
    }
    // Exception handling of fractional blocks is omitted
    for (int i=0; i<BLOCK SIZE; ++i) {
        dst.data[ (dy+lx) * dst_width + (dx+i) ] = sum[i];
    }
}
                                         Expected to use 4 arithmetic units from 1 thread with vec4 
                                         type packed with 4 floats
```
#### Features of new GEMM implementation

1 thread is responsible for the BLOCK\_SIZE output element

localsize is BLOCK\_SIZE = 16

Only B stored in shared memory

A is a normal variable and expects to use register

Use vec4 from 1 thread to 4 arithmetic units

#### Performance comparison in BERT

BERT is a Transformer-based natural language processing model

The contents are a mass of GEMM = MatMul

Inference time 2.5 to 3.5 times faster with optimized implementation

Based on our benchmark, it is for example 3.53 times faster on Arm Mali G76

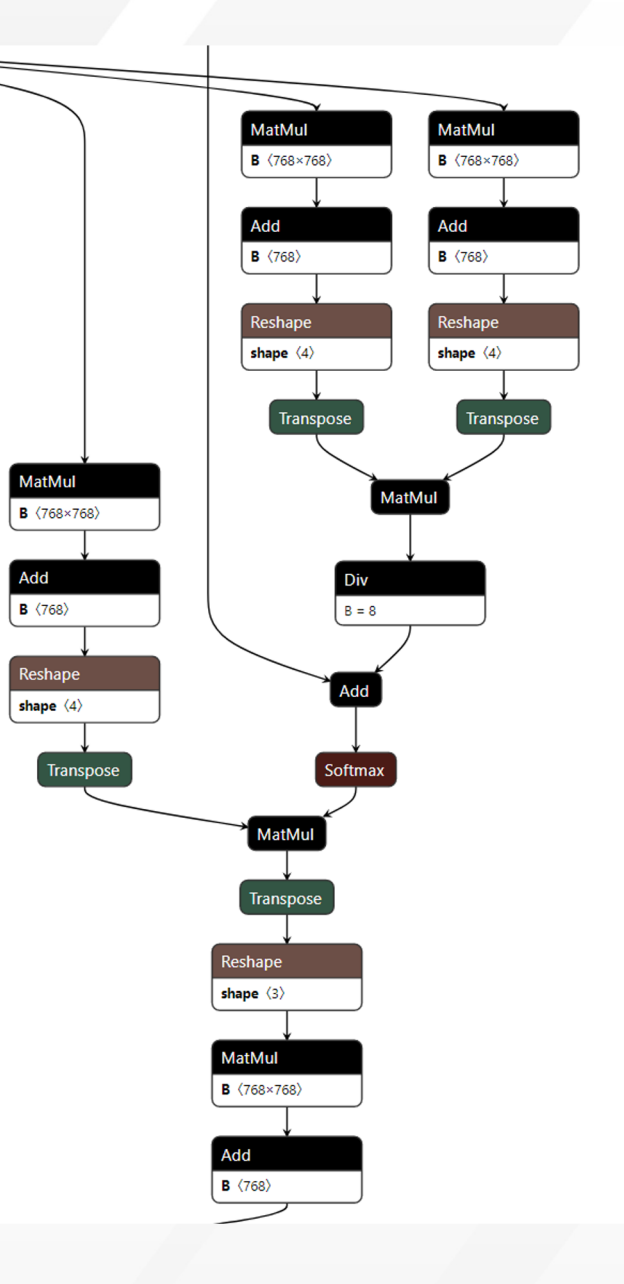

#### [The Winograd Algori](https://arxiv.org/abs/1509.09308)thm

The arithmetic complexity of the convolution layer can be reduced by a and the output

Although the transforms are a little demanding, the matrix multiplication computation time can be reduced

https://arxiv.org/abs/1509.09308

For a 3x3 convolution, the number of multiply operations can be reduce

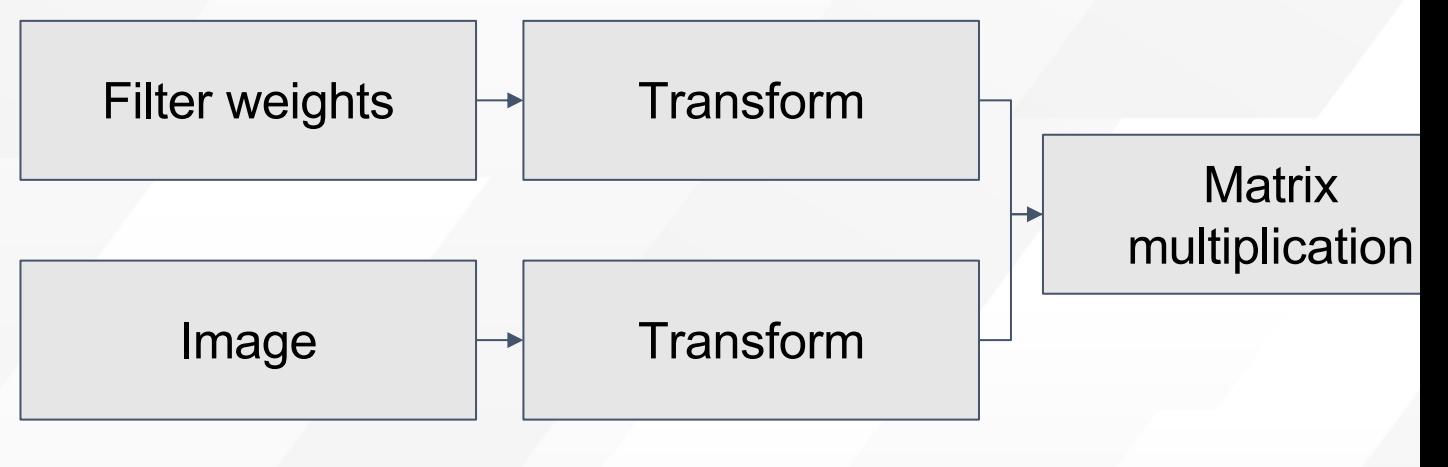

#### Matrix Multiplication Optimization

A GEMM block size is M=N=K=4

(in some architectures M=8)

Computation of the matrix product for each block in every invocation

No synchronization of workgroup

16-bytes memory alignment and reading as vec4 in a single instruction

Memory access optimization by keeping the vector format as much as possible in later processing

#### Command Buffer Management

The overhead of vkQueueSubmit being large, sub threading is used to reduce the load

- 1. Start a new thread to process the command buffer
- 2. When a request is made through ailia's API, the command buffer is added to the sub thread's queue
- 3. If the sub thread is idle, the command buffer queue is sent all at once to vkQueueSubmit

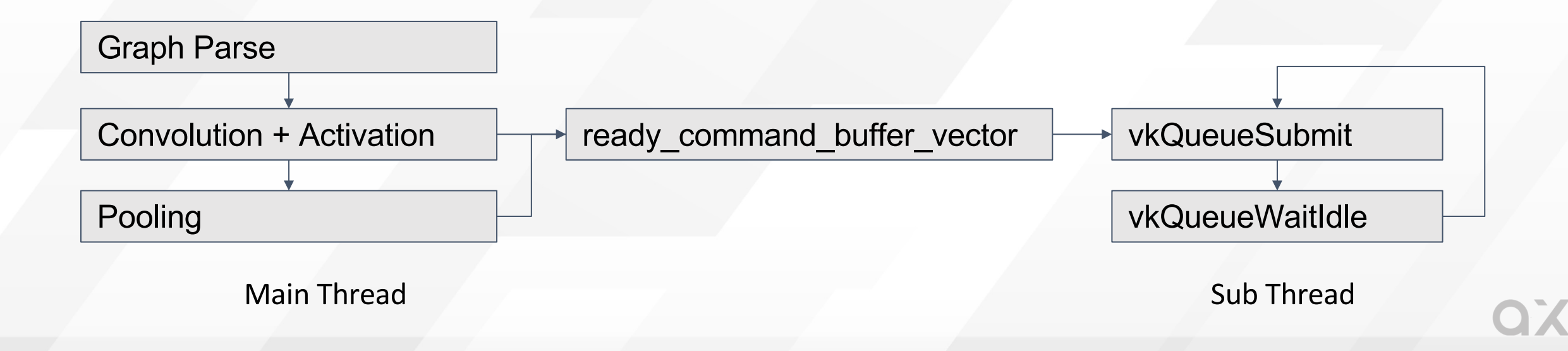

#### Summary

#### Summary

High-performance AI inference can be achieved using NEON and Vulkan regardless of which device or OS and with only standard drivers

Easy integration into any application through ailia SDK

Fast inference using Vulkan has already been implemented for more than 140 AI models

"ailia" resolves all problems

#### **ailia TRAINER ailia MEDIA**

## **ailia SDK ailia MODELS**

#### **ailia VISION ailia APPS**

#### Reference

ax Inc. provid[es total solutions related to AI, from consu](https://github.com/axinc-ai/ailia-models)lting to model, development and support. Should you have any inquiry, feel free to get

ax Inc. home page https://axinc.jp/en/ (Inquiry)

ailia MEDIA https://medium.com/axinc-ai

ailia SDK https://ailia.jp/en/ (Free trial version available)

ailia MODELS https://github.com/axinc-ai/ailia-models

ailia AI Showcase (Video) https://www.youtube.com/watch?v=lRnWX1

ailia AI Showcase (Android) https://play.google.com/store/apps/details

# arm

- Tweet us: @ArmSoftwareDev ->
	- Check out our Arm Software Developers
- $^{\text{+}}$ Signup now for our next AI Virtual Tech $^{\text{+}}$ Talk: <u>deve</u>
- Attendees: don't forget to fill out the survey to be in an Arduino Nano 33 BLE bo

## DevSummit

## **Join Arm DevSummit** Live on October 19-21

**Where Hardware and Software Join Forces**

**Sign Up Today at Devsummit.arm.com**

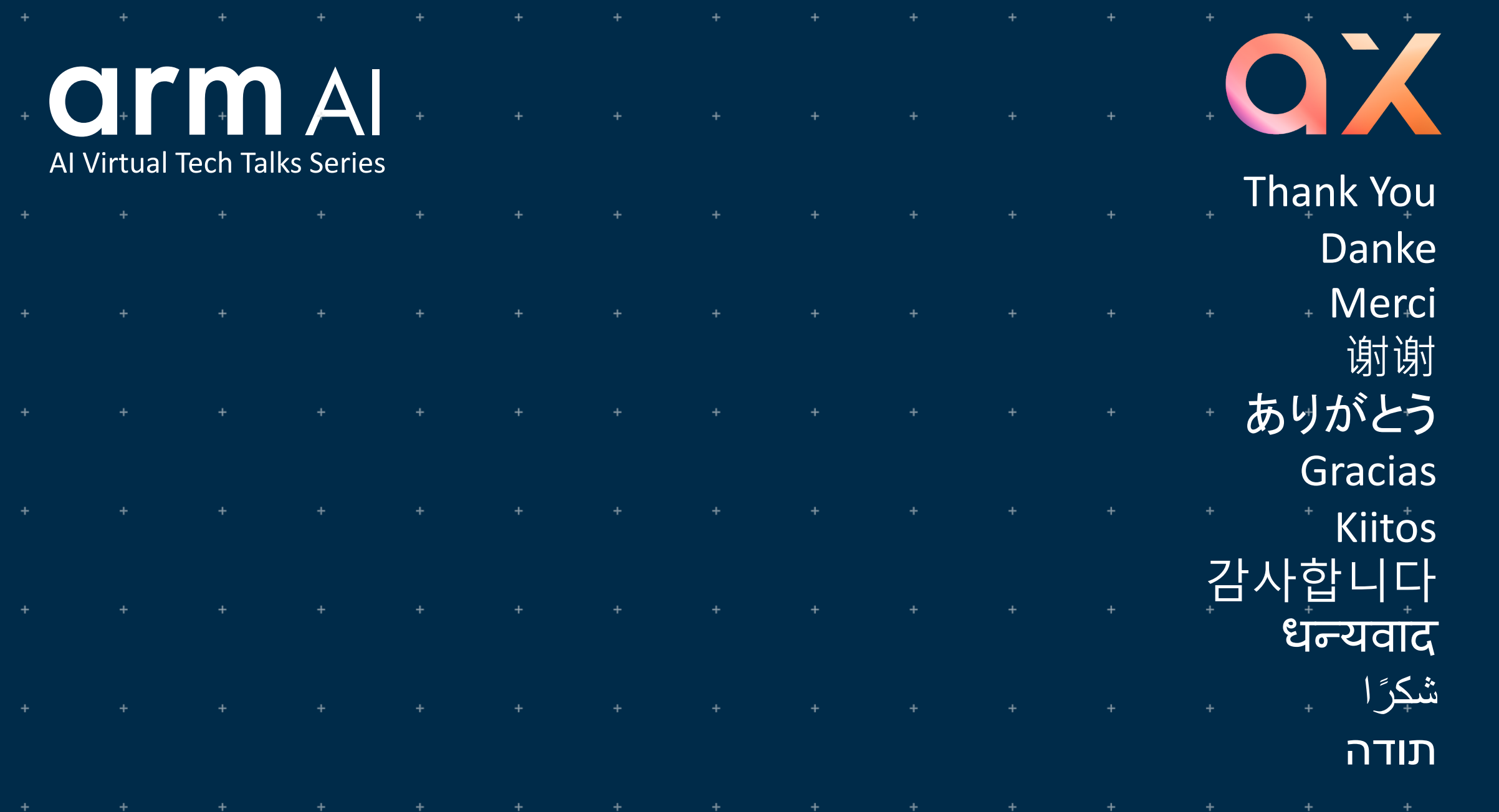